## **Application: gvSIG desktop - gvSIG feature requests #550**

## **Progress bar seems blocked reading data**

04/19/2012 01:59 PM - Ignacio Brodín

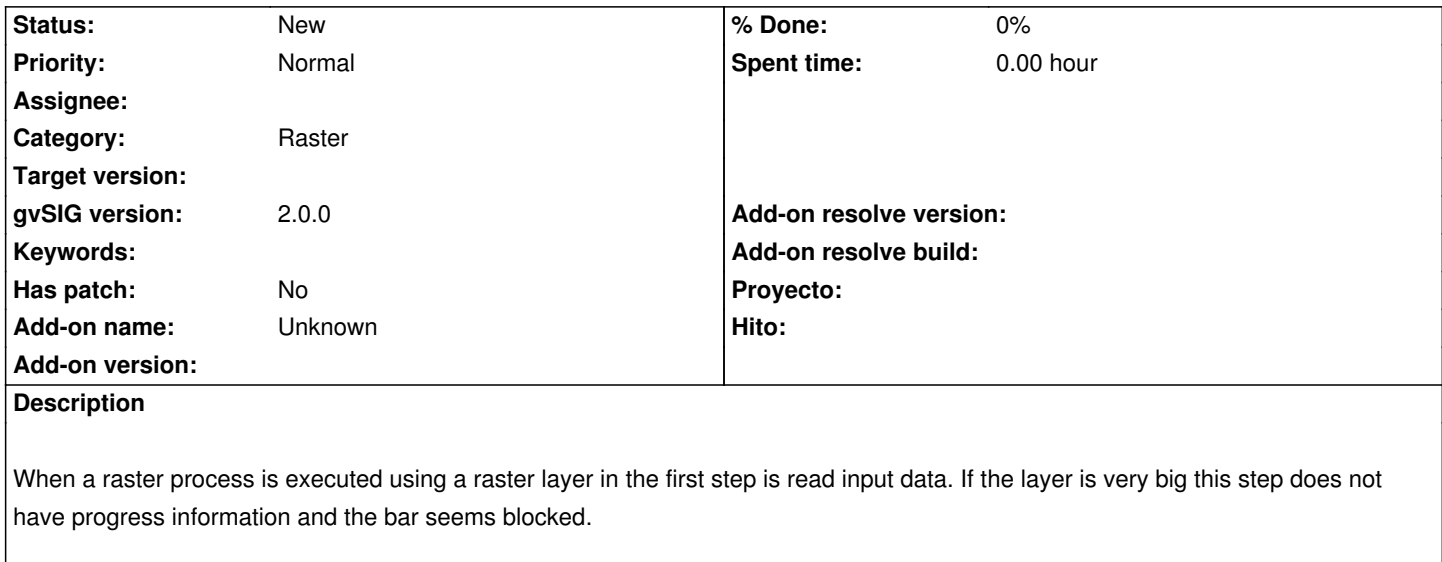

## **History**

## **#1 - 04/04/2014 10:39 AM - Álvaro Anguix**

*- Assignee deleted (Ignacio Brodín)*